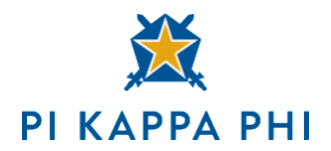

**As part of Pi Kappa Phi's Harm Reduction Education Strategy, all Pi Kappa Phi members are expected to complete the Ladder of Risk module via the Virtual Journey.** This online education covers the basics of Pi Kappa Phi's Risk Management Policy and provides an opportunity for conversation about planning safe social events.

## **To access the module, please read the following instructions carefully:**

- You will need internet access to complete this module. To avoid technical issues, it is recommended you use a major web browser (e.g., Google Chrome, Safari, Firefox) released within the previous two years.
- Access the online module via **[the Pi Kapp Hub](http://pkp.informz.net/z/cjUucD9taT04NTE4MjkyJnA9MSZ1PTkzNTEyMTMyNyZsaT03MzUxNDM5Ng/index.html)** and log in
- Once logged in, navigate to and click "The Virtual Journey" from the menu in the top left of your screen

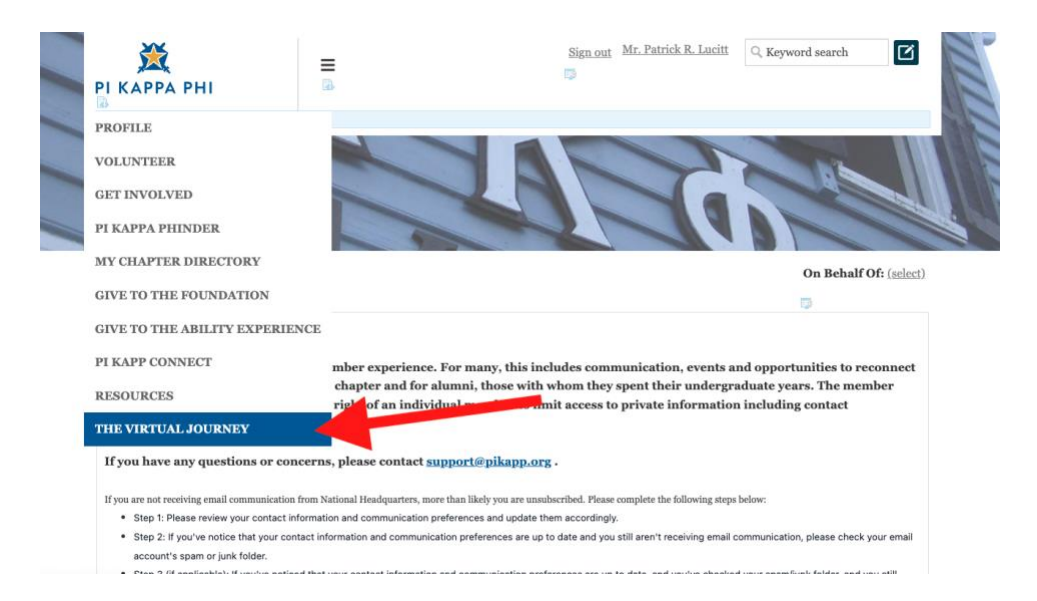

- Select "Ladder of Risk" on the left side of your screen PI KAPPA PHI Home My Learning Search  $Q \cap \mathcal{Q}^1 \cap \mathcal{Q}^1$ Ь Click the buttons to choose your Learning Path **GENERAL**<br>RESOURCES **OFFICER<br>RESOURCES LADDER OF RISK**
- Click "Launch" and begin the course

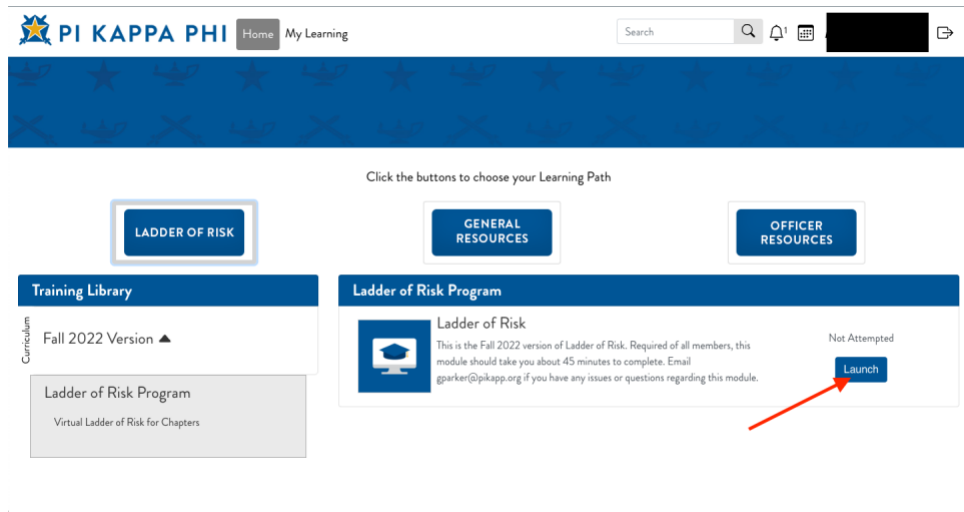

## **If you need to reset your password:**

- 1. Go to: [https://imis.pikapp.org/pkpimis/UAM/Reset\\_](https://imis.pikapp.org/pkpimis/UAM/Reset_Password/UAM/ResetPassword.aspx)Password/UAM/ResetPassword.aspx
- 2. Click "Recover Your Account by Username or Email Address"

3. Use the email address you receive Pi Kapp emails to in order to recover your account

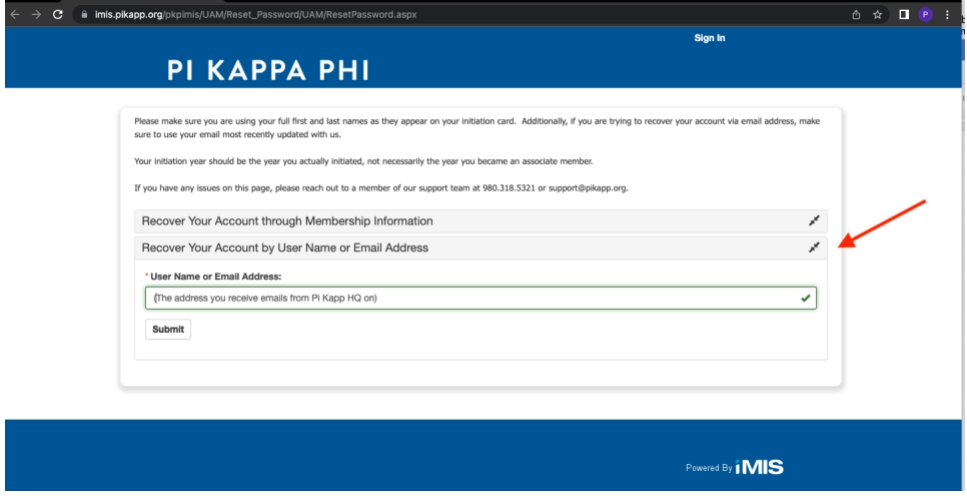

## **If you have never logged into the Pi Kapp Hub:**

• If you have never claimed your credentials, a member of your chapter's leadership will need to provide you the link to your account. They can find this in **[Chapter Gateway](http://pkp.informz.net/z/cjUucD9taT04NTE4MjkyJnA9MSZ1PTkzNTEyMTMyNyZsaT03MzUxNDM5Nw/index.html)** under "Member management" > "Reports" > "Unclaimed accounts"

![](_page_2_Picture_42.jpeg)

**[Access the Ladder of Risk](http://pkp.informz.net/z/cjUucD9taT04NTE4MjkyJnA9MSZ1PTkzNTEyMTMyNyZsaT03MzUxNDM5Ng/index.html) Module Here**